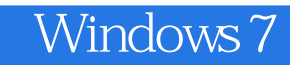

- 13 ISBN 9787115218223
- 10 ISBN 7115218226

出版时间:2010-1

页数:376

版权说明:本站所提供下载的PDF图书仅提供预览和简介以及在线试读,请支持正版图书。

## www.tushu000.com

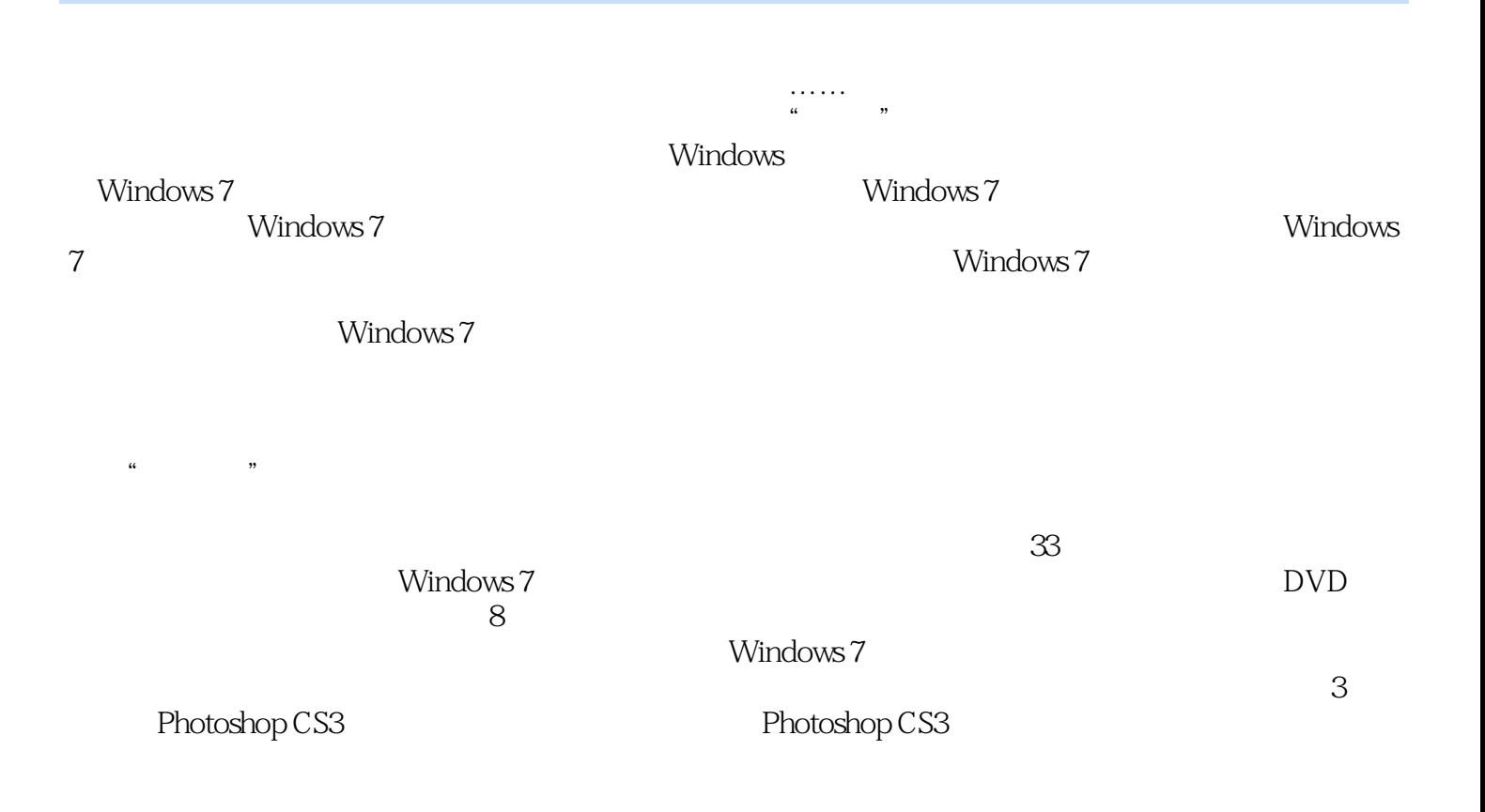

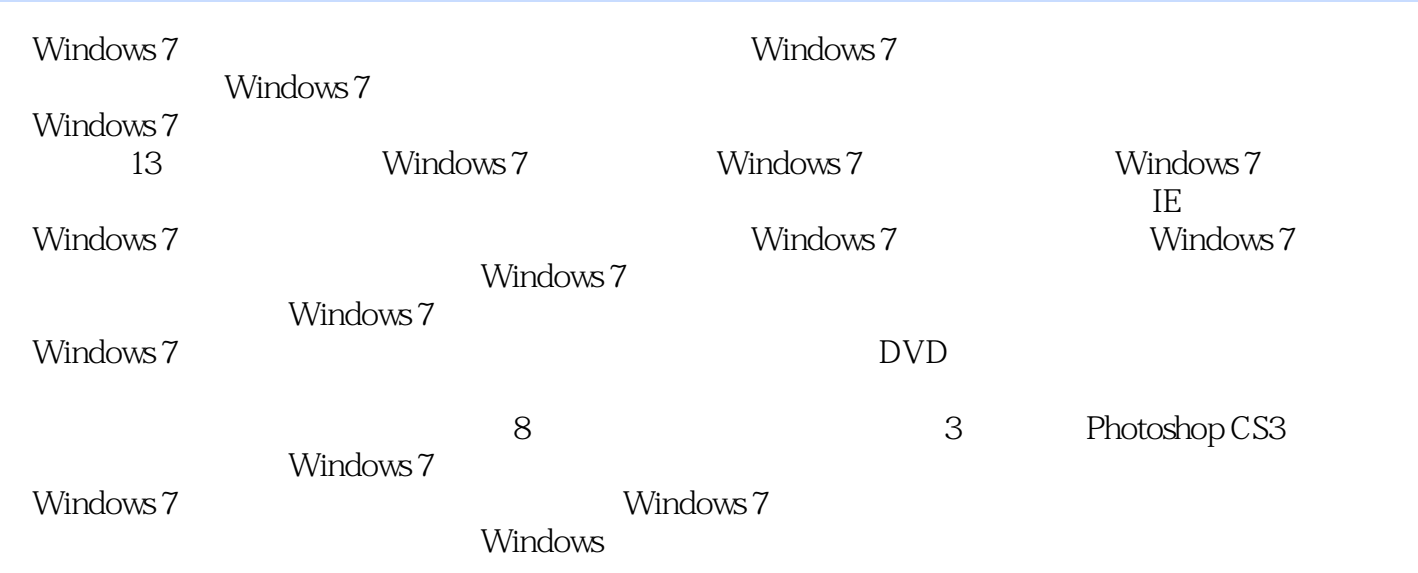

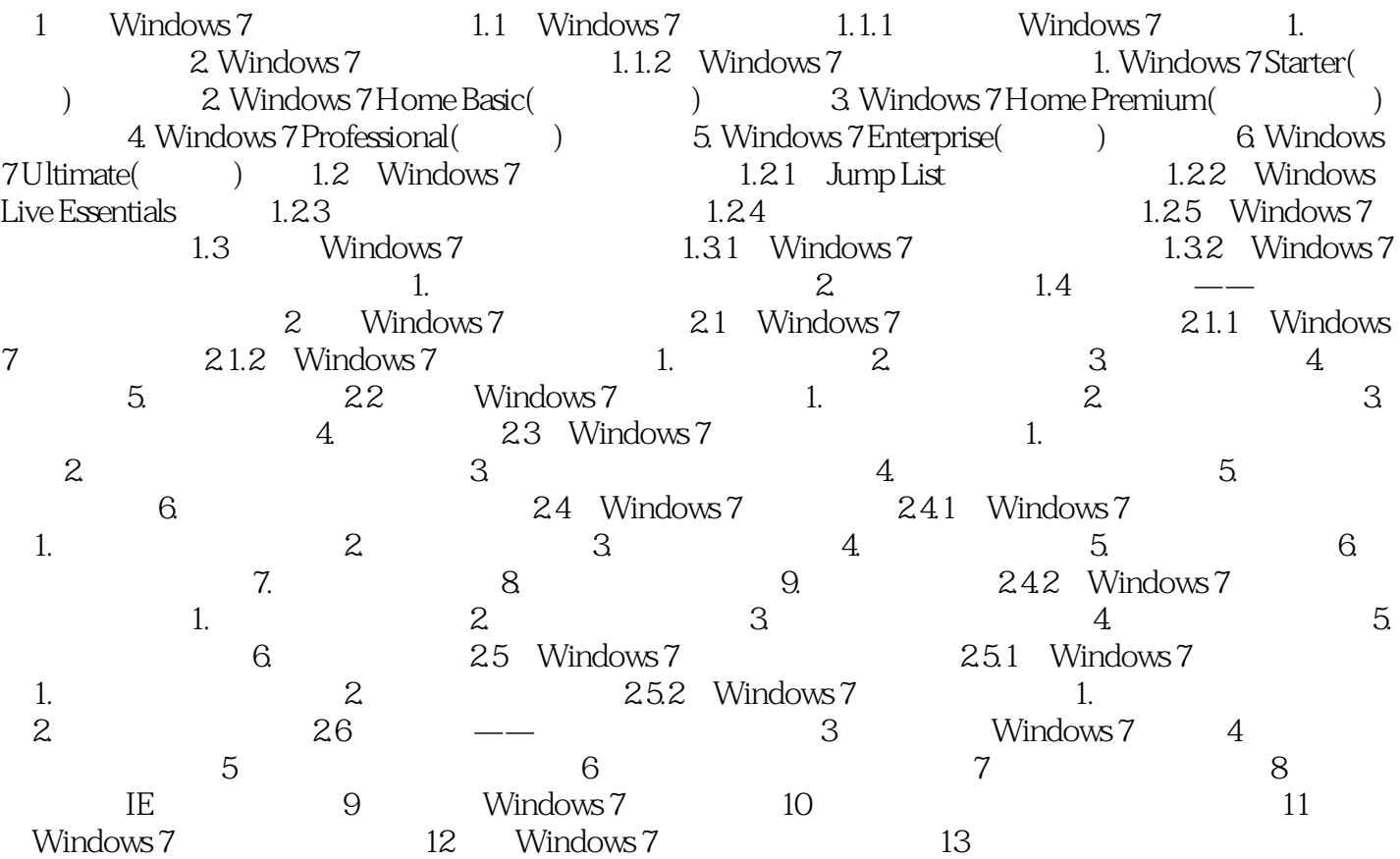

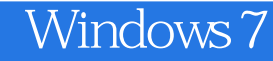

2.Windows 7 Home Basic  $\lambda$ ero Mobility Center Mindows Tablet PC Home Group 3.Windows 7: Home Premium  $\rm{Area}$ windows windows Windows XP 4.Windows 7 Professional EFS Windows Presentation Mode  $XP<sub>1</sub>$ 5.Windows 7 Enterprise entill the settlement of the Bitlocker, and the APPlocker,  $\Delta$ PPlocker,  $\Delta$ DirectAccess UNIX 6.Windows 7 Ultimate

Windows 7

windows 7

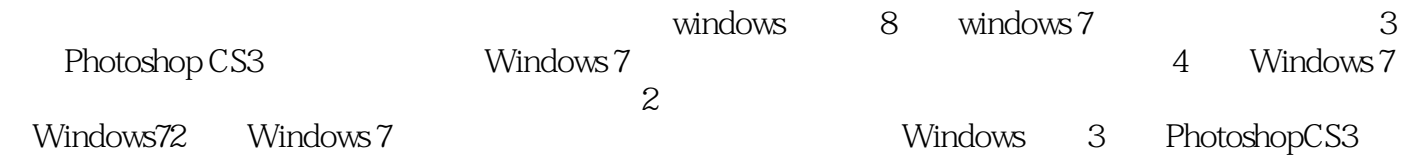

1 $$\rm{z}$$   $$\rm{windows7}}$  $2\,$  $3<sub>2</sub>$  $4\overline{4}$ 5 window7<br> window7 上';;;;;;;;;;;;;;;;;;;;;;;;;;;;;;;;;;;  $6\,$ 7 WIN7 HOME BAXIC .  $8<sub>5</sub>$ 9  $\overline{\phantom{a}}$  $10\,$ 11、细致,详细解说,让人一目了然.  $12$   $\text{XP}$   $\text{WIN7}$  $13 \,$ 14、第一次在当当买东西,速度有点慢:20号的单,24号才拿到书,上海到安徽很近的其实。除了这  $\sin 7$ \*\*\*\*\*\*上 这书的价格从19.8到30多不等,当当上的这价不算便宜 当时图个放心 毕竟\*\*\*\*\*\*上的卖家太鱼 15 16 17 WIN7

- 18  $\n \ \text{win7}$ 19、我最近购买的"Windows 7中文版从入门到精通",书的质量还可以。但是所附的光盘质量很差。  $\angle$ DELL, was also the system of  $\angle$
- wuxuxi 2011-04-05  $20$
- 门者看看还可以,凑合吧!中高手们路过吧... 21  $22$  $23 \pm 2$
- 24 windows7

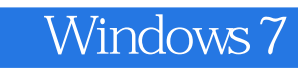

本站所提供下载的PDF图书仅提供预览和简介,请支持正版图书。

:www.tushu000.com